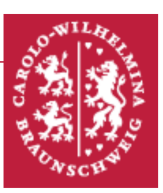

# VO2 Gravitationskonstante

# Zielsetzung des Versuchs

Mit Hilfe eines sehr empfindlichen Drehmomentmessgerätes, einer Drehwaage nach Coulomb, soll die Anziehungskraft durch die Gravitation zweier Massen aufeinander gemessen werden. Zusätzlich soll die Gravitationskonstante quantitativ bestimmt werden.

## **Themengebiete**

Kraftfeld, Potential - Zweikörperproblem - Dreikörperproblem - Erdbeschleunigung -Träge und schwere Masse - Gravitationsgesetz - Gravitationskonstante - Gravitationswaage - Messmethoden - Systematische Fehler und deren Korrektur - Kosmische Geschwindigkeiten

# Physikalische Grundlagen

## Kräfte

Die zentrale Fragestellung, welche auf den Kraftbegriff führt, besteht darin, warum ein Körper die Bewegung ausführt, die er ausführt. Newton erkannte, dass die Änderung des Bewegungszustands durch Wechselwirkungen eines K¨orpers mit dessen Umgebung hervorgerufen wird. Hierbei können diese Interaktionen über verschieden große Längenskalen auftreten. All diese Wechselwirkungen werden durch das Konzept der Kräfte beschrieben. Eine Anderung des Bewegungszustandes wird demnach immer auf das Angreifen von ¨ mindestens einer Kraft zurückgeführt.

Ein vollkommen wechselwirkungsfreier Körper bzw. ein Körper, für den die Vektorsumme der auf diesen wirkenden Kräfte null ist, wird als freier Körper bezeichnet. In Folge dessen ändert ein freier Körper seinen Bewegungszustand nicht. In der Realität gibt es den idealen Fall eines vollständig freien Körpers nicht, stattdessen sind die wirkenden Kräfte in diesem Grenzfall derart klein, dass sie vernachlässigt werden können.

## Darstellung von Kräften

Kräfte verfügen immer über einen Betrag und eine Richtung, durch die sie charakterisiert werden. Sie sind somit vektorielle Größen und können demnach in vom gewählten Koordinatensystem abhängige Komponenten zerlegt werden. Eine geeignete Wahl des Koordinatensystems kann die Lösung eines Bewegungsproblems deutlich vereinfachen. Für den Fall, dass in einem Punkt mehrere Kräfte angreifen, so ergibt sich die Gesamtkraft als Vektorsumme der Einzelkräfte.

$$
\vec{F} = \sum_{i} \vec{F}_i \tag{1}
$$

Dieser Zusammenhang wird Superpositionsprinzip genannt. Die Superposition von mehreren angreifenden Kräften zur Gesamtkraft kann graphisch über sogenannte Vektordiagramme realisiert werden, welche in Abb. 1 dargestellt sind.

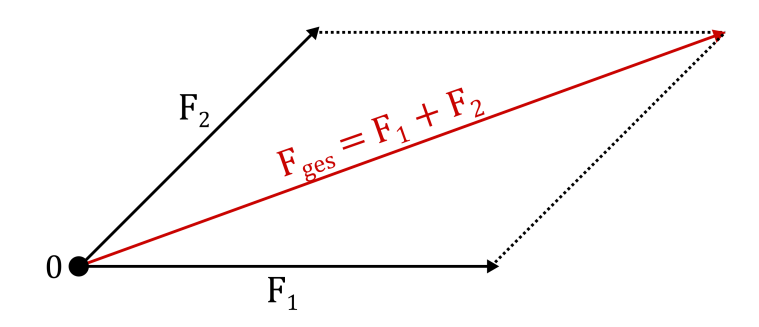

Abbildung 1: Vektordiagramm der Superposition zweier Kräfte  $\vec{F}_1$  und  $\vec{F}_2$  zur Bestimmung der Gesamtkraft  $\vec{F}_{\text{ges}}$ .

#### Kraftfelder

Ist es möglich, jedem Raumpunkt eindeutig eine Kraft (nach Größe und Richtung) zuzuordnen, dann wird von einem Kraftfeld gesprochen. In kartesischen Koordinaten wird dieses über die Notation

$$
\vec{F} = \vec{F(r)} = \vec{F}(x, y, z) \tag{2}
$$

indiziert. Die Richtung der Kraft wird in Kraftfeldern zeichnerisch durch ,,Kraftlinien" visualisiert. Die an jedem Punkt  $Q(x,y,z)$  angreifende Kraft liegt als Tangente an dieser Kraftlinie an. Ein besonderer Stellenwert kommt Zentralkraftfeldern zu. In solchen Kraftfeldern besitzt die wirkende Kraft nur eine Radialkomponente, deren Größe vom Abstand des Zentrums abhängt, sie sind demnach kugelsymmetrisch:

$$
\vec{F} = f(r) \cdot \frac{\vec{r}}{|\vec{r}|} \tag{3}
$$

Das Vorzeichen der Funktion  $f(r)$  gibt hierbei an, ob die Kraft zum Zentrum hin  $(f(r) < 0)$ oder vom Zentrum weg  $(f(r) > 0)$  gerichtet ist Das Schwerefeld der Erde und die in diesem Fall vermittelnde Gravitationskraft ist ein Beispiel für ein solches Zentralkraftfeld.

Bei der Verschiebung eines Massepunktes in einem Kraftfeld vom Ort  $\vec{r_1}$  nach  $\vec{r_2}$  muss die Arbeit

$$
W(\vec{r_1}, \vec{r_2}) = \int_{C(\vec{r_1}, \vec{r_2})} \vec{F}(\vec{r}) \cdot d\vec{r}
$$
 (4)

Im Allgemeinen ist der Wert der geleisteten Arbeit immer vom gewählten Verschiebungspfad  $C(\vec{r_1}, \vec{r_2})$  abhängig. Das Gravitationsfeld, wie auch einige andere bedeutsame Kraftfelder in der Physik, ist ein konservatives Kraftfeld. Dies bedeutet, dass die Gesamtarbeit fur jeden abgeschlossenen Weg null ist. Ausschließlich in diesen Kraftfeldern gilt der ¨ Energieerhaltungssatz.

#### Potentielle Energie

Wird bei der Ermittlung der zu leistenden Arbeit  $W(\vec{r_1}, \vec{r_2})$  immer vom gleichen Ort  $\vec{r_1}$ ausgegangen, jedoch der Endpunkt  $\vec{r}_2$  variiert, so hängt W allein von  $\vec{r}_2$  ab. In diesem Fall heißt die Arbeit potentielle Energie  $E_{pot}(\vec{r_2})$ , welche auf den Ort  $\vec{r_1}$  normiert ist. Aufgrund der Wahlfreiheit bei Festlegung des Startpunktes  $\vec{r}_1$  ist die Normierung somit nicht eindeutig festgelegt. Bei der Wahl unterschiedlicher Standorte für die Normierung unterscheidet sich die resultierende potentielle Energie nur additiv um eine Konstante, die der Arbeit bei Durchlaufen des Weges zwischen diesen unterschiedlichen Standorten entspricht. Physikalisch ist die Wahl dieser Normierung nicht relevant, da zumeist nur Differenzen zwischen den potentiellen Energien zweier Orte  $\vec{r_2}$  und  $\vec{r_2}$  interessant sind, bei denen die additive Konstante wegfallen würde.

Die potentielle Energie kann ebenfalls zur Berechnung des Kraftfeldes herangezogen werden. Die Kraft kann aus der potentiellen Energie durch Gradientenbildung gewonnen werden:

$$
\vec{F} = -\text{grad} E_{\text{pot}}(\vec{r})\tag{5}
$$

An jedem Ort zeigt die Kraft demnach in die Richtung, in der die potentielle Energie am schnellsten abnimmt.

#### Gravitation

Nachdem der Kraftbegriff nun allgemein eingefuhrt worden ist, soll die in diesem Versuch ¨ relevante Gravitation bezüglich der wirkenden Kräfte diskutiert werden. Wie eingangs bereits angesprochen, können Kräfte über verschiedene Längenskalen wirken. In sehr großen Maßstäben überwiegt die Gravitation alle anderen Kräfte. Demnach ist sie nahezu die Alleinursache fur den Aufbau des Weltalls. Das fundamentale Gravitationsgesetz ¨ wurde erstmals durch Newton formuliert. Die wesentliche Grundidee bestand darin, dass die Fallbewegung eines Körpers auf der Erde aufgrund seiner Masse und die Bewegung des Mondes um die Erde auf die gleiche Ursache zurückzuführen sei: Die Gravitationskraft der Erde.

#### Gravitationsgesetz

Newton postulierte das Gesetz der allgemeinen Gravitation:

#### Gravitationsgesetz

Zwischen zwei Körpern der Massen  $m_1$  und  $m_2$  wirkt eine stets anziehende Gravitationskraft, welche proportional zu den beiden Massen der Körper und invers proportional zum Quadrat des Abstands der beiden Massen ist.

$$
F_{\rm G} = \gamma \cdot \frac{m_1 \cdot m_2}{r^2}
$$

Die Proportionalitätskonstante  $\gamma$  wird Gravitationskonstante genannt und ist der zentrale Untersuchungsgegenstand dieses Versuchs.

Ihr Zahlenwert ist  $\gamma = 6.67 \cdot 10^{-11} N \cdot m^2/kg^2$ .

#### Träge und schwere Masse

Wie durch das Gravitationsgesetz impliziert, besitzt jede Masse infolge der Gravitation der Erde ein Gewicht

$$
F_{\mathcal{G}} = m \cdot g. \tag{6}
$$

 $q$  ist hierbei die Erdbeschleunigung. Aus dieser Definition lässt sich für das Gravitationsfeld der Ausdruck für die potentielle Energie für die Entfernung  $h$  vom gravitativen Zentrum (normiert auf den Ort, von der die Bewegung im Gravitationsfeld begonnen hat) ableiten:

$$
E_{\rm pot} = mgh. \tag{7}
$$

Ein Körper, der aus dem Schwerefeld der Erde entkommen möchte, muss somit eine kinetische Energie besitzen, die größer ist als die potentielle Energie im Schwerefeld. Diese Betrachtung führt auf das Konzept der kosmischen Fluchtgeschwindigkeiten. Eine weitere Eigenschaft jeder Masse ist, träge auf die Änderung ihres Bewegungszustands zu reagieren. Mehrere sehr genaue Experimente für verschiedene Elemente zeigten, dass diese "träge Masse" mit einer relativen Messgenauigkeit von 10<sup>−11</sup> identisch zur im Gravitationsfeld relevanten ,,schweren Masse" ist.

#### Experimentelle Bestimmung der Gravitationskonstanten

Aufgrund der Kleinheit der Gravitationskraft wird zum Nachweis dieser eine sehr empfindliche Messapparatur benötigt. Dieser Anforderung gerecht wird die im Prinzip von Coulomb konstruierte und von Cavendish 1798 zur Bestimmung der Gravitationskonstanten verwendete Drehwaage (Abb. 2). Sie besteht aus einem horizontalen Balken mit zwei Bleikugeln mit einer Masse von jeweils  $m_2 = 15$  g an den Enden. Das Richtmoment des Torsionsbandes ist klein, die Schwingungsdauer der Drehwaage also groß (ca. 10 min).

Zur Vermeidung von Störungen durch Luftströmungen befindet sich das System in einem geschlossenen Gehäuse.

Die Stellung des Balkens wird über einen langen Lichtzeiger angezeigt; dies erlaubt die Bestimmung kleiner Drehwinkel mit hoher Genauigkeit.

Zwei größere Kugeln, beide mit einer Masse von  $m_1 = 1.5$  kg, üben auf die kleinen Kugeln

eine Kraft und damit auf das Gesamtsystem ein Drehmoment aus. Diesem Drehmoment wirkt das bei der Verdrehung des Torsionsbandes entstehende Richtmoment entgegen. Aus dem sich ergebenden Drehwinkel und dem Drehmoment des Torsionsbandes lässt sich dann die Gravitationskonstante bestimmen.

Beide Größen werden durch zwei unterschiedliche Messmethoden gemessen.

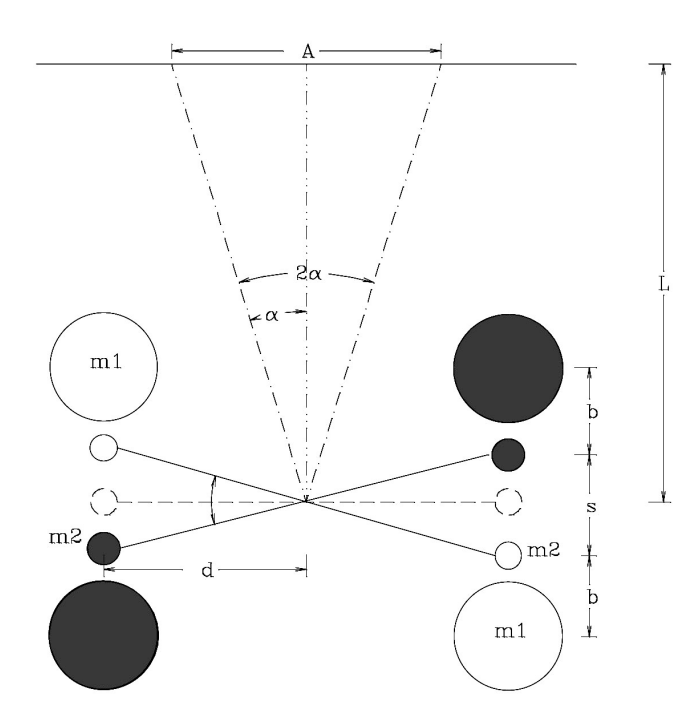

Abbildung 2: Drehwaage nach dem Prinzip von Coulomb. Die einzelnen Komponenten und ihre Funktion sind detaillierter im Fließtext beschrieben.

#### Die Endausschlagsmethode

Im statischen Gleichgewicht (Lage der schwarz markierten Positionen in Abb. 2) heben sich die aus der Massenanziehung und der Verdrehung des Torsionsbandes resultierenden Drehmomente gerade auf. Die Kraft auf jede der kleinen Kugeln aufgrund der Massenanziehung ist gegeben als:

$$
F = \gamma \frac{m_1 m_2}{b^2}.
$$
\n(8)

Das Gesamtdrehmoment ist demzufolge:

$$
M_1 = 2 Fd = 2 \gamma \frac{m_1 m_2}{b^2} d \tag{9}
$$

Werden die Massen  $m_1$  in die Lage der weiß markierten Positionen in Abbildung 2 geschwenkt, wirkt dieses Drehmoment in die entgegengesetzte Richtung. Die Drehwaage schwenkt dann in eine neue Gleichgewichtslage.

Zwischen den weiß und schwarz markierten Massenpositionen stellt sich der Drehwinkel  $\alpha$ 

ein, der uber den Weg des Lichtzeigers gemessen wird (man beachte die Winkelverdoppelung ¨ durch Reflexion):

$$
\alpha \cong \tan \alpha = \frac{A}{2L} \tag{10}
$$

Das Drehmoment des Torsionsfadens kann aus der Schwingungsdauer T der Drehschwingung berechnet werden. Für die Schwingungsdauer gilt:

$$
T^2 = 4\pi^2 \frac{\Theta}{D} \tag{11}
$$

Hierbei ist Θ das Trägheitsmoment der Torsionswaage. Dieses kann unter Anwendung des Satzes von Steiner, der fur diesen Versuch jedoch nicht im Fokus stehen soll, unter ¨ Vernachlässigung der Balkenmasse berechnet werden:

$$
\Theta = 2m_2 d^2. \tag{12}
$$

Das Richtmoment des Torsionsbandes D folgt daraus zu:

$$
D = 8\pi^2 \frac{m_2 d^2}{T^2}.
$$
\n(13)

Ganz allgemein sind Richtmoment  $D$  und Drehmoment  $M$  sind verknüpft durch:

$$
M = D \alpha. \tag{14}
$$

Da es für diesen Versuchsaufbau zu einer Winkelverdopplung kommt, ist das Richtmoment D mit dem Drehmoment  $M_2$  über den Zusammenhang

$$
M_2 = \frac{1}{2} D \alpha \tag{15}
$$

verknüpft. In der statischen Ruhelage ist  $M_1$  gleich  $M_2$ . Somit folgt für die Gravitationskonstante:

$$
\gamma = \frac{\pi^2 b^2 A d}{m_1 T^2 L}.
$$
\n
$$
(16)
$$

#### Die Beschleunigungsmethode

Ausgangspunkt sei eine eine der Gleichgewichtslagen in Abb. 2 (weiß oder schwarze Position). Nach dem Umschwenken der Massen  $m_1$  wird die Gleichgewichtslage gestört, da auf die kleinen Kugeln jetzt durch die Massenanziehung ein Drehmoment in die entgegengesetzte Richtung wirkt.

Da das Drehmoment des Torsionsbandes zu diesem Zeitpunkt in die gleiche Richtung und mit der gleichen Größe (gilt in guter Näherung für  $s \ll b$ , also  $(b + s)^2 \approx b^2$ ) wirkt, wird der Balken mit den kleinen Kugeln durch das doppelte Drehmoment in eine beschleunigte Drehbewegung versetzt.

Ist A der Skalenausschlag von der Ausgangsposition an gerechnet, gilt für die Winkelbeschleunigung  $\ddot{\alpha}$ :

$$
\ddot{\alpha} = \frac{\mathrm{d}^2 \alpha}{\mathrm{d}t^2} = \frac{1}{2L} \frac{\mathrm{d}^2 A}{\mathrm{d}t^2} \tag{17}
$$

Die Drehbewegung wird beschrieben durch die Bewegungsgleichung:

$$
\Theta \ddot{\alpha} = 2 M_1 = 4 \gamma \frac{m_1 m_2 d}{b^2}.
$$
 (18)

und:

$$
\ddot{\alpha} = \frac{2M_1}{\Theta} = 2\gamma \frac{m_1}{b^2 d}.\tag{19}
$$

Bei einer Drehbewegung mit konstantem Drehmoment – und damit konstanter Winkelbeschleunigung – ist der Drehwinkel eine quadratische Funktion der Zeit:

$$
\alpha = \frac{1}{2}\ddot{\alpha}\,t^2.\tag{20}
$$

Somit folgt aus (10) und (20):

$$
A = \ddot{\alpha} L t^2 \tag{21}
$$

Nach dem Umschwenken der Kugeln kann fur einen gewissen Zeitraum mit konstanter ¨ Winkelbeschleunigung gerechnet werden.

Der Fehler ist kleiner als 5 % für Zeiten  $t < \frac{T}{10}$ . Trägt man daher für diesen Zeitraum  $A$  gegen  $t^2$  in einem Diagramm auf, dann gilt für die Steigung  $h$  der sich ergebenden Geraden:

$$
h = \ddot{\alpha} L. \tag{22}
$$

Die Gravitationskonstante folgt dann aus den Gleichungen (19) und (22) zu:

$$
\gamma = \frac{\ddot{\alpha}b^2d}{2m_1} = \frac{h b^2d}{2L m_1} \tag{23}
$$

## Vorbereitende Aufgaben

Berechnen Sie den Wert der Erdbeschleunigung g. Verwenden Sie dabei die folgenden Werte:

Masse der Erde  $m_{\text{Erde}} = 5.98 \cdot 10^{24}$  kg Mittlerer Aquatorradius  $r_{\text{Aquator}} = 6378 \text{ km}$ 

## **Versuchsaufbau**

Der für diesen Versuch verwendete Versuchsaufbau ist schematisch in Abb. 2 dargestellt. In Abb. 3 ist ein Realbild mit der Beschriftung der wesentlichen Komponenten dargestellt. Der Versuchsaufbau ist bereits vollständig aufgebaut und justiert. Verändern Sie die Anordnung der Komponenten nicht, da dies zu Problemen während der Versuchsdurchführung führen kann.

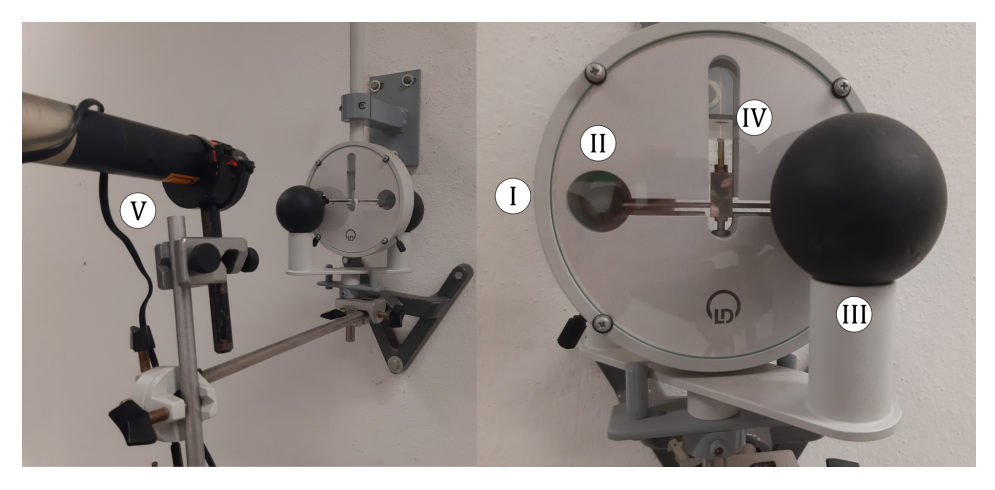

Abbildung 3: Versuchsaufbau mit Beschriftung der wesentlichen Komponenten: (I) Gehäuse (geschlossen), (II) Kleine Masse  $(m_2)$ , (III) Große Masse  $(m_1)$ , (IV) Torsionsband mit Spiegel, (V) Laser.

# Experiment

Die Gravitationskonstante  $\gamma$  ist nach der oben beschriebenen Endausschlagsmethode und Beschleunigungsmethode zu bestimmen.

Lesen Sie die nachfolgende Versuchsdurchführung bitte sorgfältig vollständig durch, bevor Sie mit der Durchführung des ersten Versuchsteils starten. Grundsätzlich gilt: Es handelt sich beim Versuch um eine fortlaufende Messung. Sie starten die Zeitmessung unmittelbar beim Umschwenken und beenden diese erst nach Abschluss des Schritts (V.).

## Versuchsdurchführung

Notieren Sie sich zunächst alle am Versuchsplatz ausliegenden Kenngrößen des Systems.

## Vorbereitung

- (I.) Schalten Sie den an der Gravitationswaage befestigten Laser uber den vorgesehenen ¨ Schalter an. Der Lichtzeiger sollte nun über den Spiegel auf den Tisch auf der gegenüberliegenden Seite des Raums reflektiert werden.
- (II.) Nehmen Sie fur mindestens 10 Minuten die Stellung des Lichtzeigers auf dem ¨ Maßband in Abhängigkeit der Zeit auf. Messen Sie die Zeit mit einer Stoppuhr. Wählen Sie ein geeignetes Zeitintervall für die Messpunktaufnahme.

#### Messung der Gravitationskonstanten

(III.) Schwenken Sie die Kugeln ohne Anhalten der Stoppuhr vorsichtig einmal (!) um. Achten Sie hierbei darauf, dass das Umschwenken keine Erschutterungen des Versuchsaufbaus ¨ bewirkt.

- (IV.) Nehmen Sie die Position des Lichtzeigers in den ersten 2 Minuten nach dem Umschwenken alle 10 Sekunden auf.
- (V.) Nehmen Sie die Position des Lichtzeigers nach den ersten zwei Minuten fur weitere ¨ 60 Minuten alle 30 Sekunden auf.

Das Umschwenken der Kugeln erfolgt nur einmal zu Beginn der Messung! Beginnen Sie die Messung also erst, wenn Sie alle nötigen Vorbereitungen getroffen haben. Ein erneutes Umschwenken führt zu unbrauchbaren Messdaten! Stellen Sie eine sorgfältige Aufnahme der Messdaten sicher, da die Gravitationswaage erst nach mehreren Stunden wieder vollständig zur Ruhe kommt. Berühren Sie die Torsionswaage sowie den Laser während der Messung auf keinen Fall, da das System sehr empfindlich gegenüber externen Schwingungen ist.

## Auswertungsaufgaben

- 1. Bestimmen Sie die Gravitationskonstante nach der Endausschlagsmethode. Tragen Sie hierfür den Weg des Lichtzeigers graphisch über der Zeit auf. Bestimmen Sie aus dieser graphischen Auftragung den Weg des Lichtzeigers A und die Periodendauer  $T$  der Schwingung. Die Bestimmung von  $T$  sollte hierbei über die Mittelung mehrerer Perioden erfolgen, um die Genauigkeit der Periodendauer zu erhöhen. Aus diesen beiden Größen können Sie gemäß der Darstellung in den physikalischen Grundlagen die Gravitationskonstante bestimmen.
- 2. Ermitteln Sie einen Wert für die Gravitationskonstanten gemäß der physikalischen Grundlagen mithilfe der Beschleunigungsmethode. Tragen Sie hierfur die ersten 10 ¨ Messwerte des Lichtzeigers über dem Quadrat der Zeit auf und bestimmen Sie die Steigung der resultierenden Geraden und aus dieser die Gravitationskonstante.
- 3. Berechnen Sie den verfälschenden Einfluss, der durch die Massenanziehung der zweiten Kugel entsteht.
- 4. Bestimmen Sie die Dämpfungskonstante der Schwingung aus der graphischen Auftragung von Schritt 1. Verwenden Sie hierzu das logarithmische Dekrement.